septembre 2014

## stratégies marketing les dessous de la performance web

Réduire les temps de chargement : comment et pourquoi ?

 $\bullet$ 

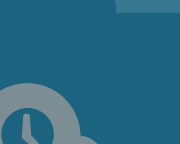

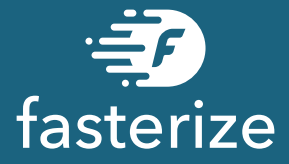

**Ce n'est pas un secret : personne n'aime attendre. Alors, a-t-on vraiment besoin d'études pour dire qu'un internaute préférera un site rapide à un site lent ?**

**A vous e-commerçants et équipes marketing qui veillez quotidiennement à la bonne expérience utilisateur : si la rapidité des sites Internet ne fait pas encore partie de votre champ d'action, elle doit le devenir.** 

**La performance web n'est pas un sujet réservé aux équipes IT. Il vous appartient aussi parce qu'il est en mesure de décupler le produit de vos efforts.**

**Dans ce livre blanc, nous allons aborder l'importance du temps de chargement dans les stratégies digitales : quels sont ses impacts sur les actions marketing et sur les taux de conversion? A quels indicateurs clés doit-on se fier? Comment l'optimiser?**

#### $NB<sub>1</sub>$

*Lorsque nous parlons de performance web, nous parlons de temps de chargement et lorsque nous parlons de site optimisé, nous parlons de site web appliquant les bonnes pratiques de performance web et bénéficiant ainsi de temps de chargement plus courts.*

<span id="page-4-0"></span>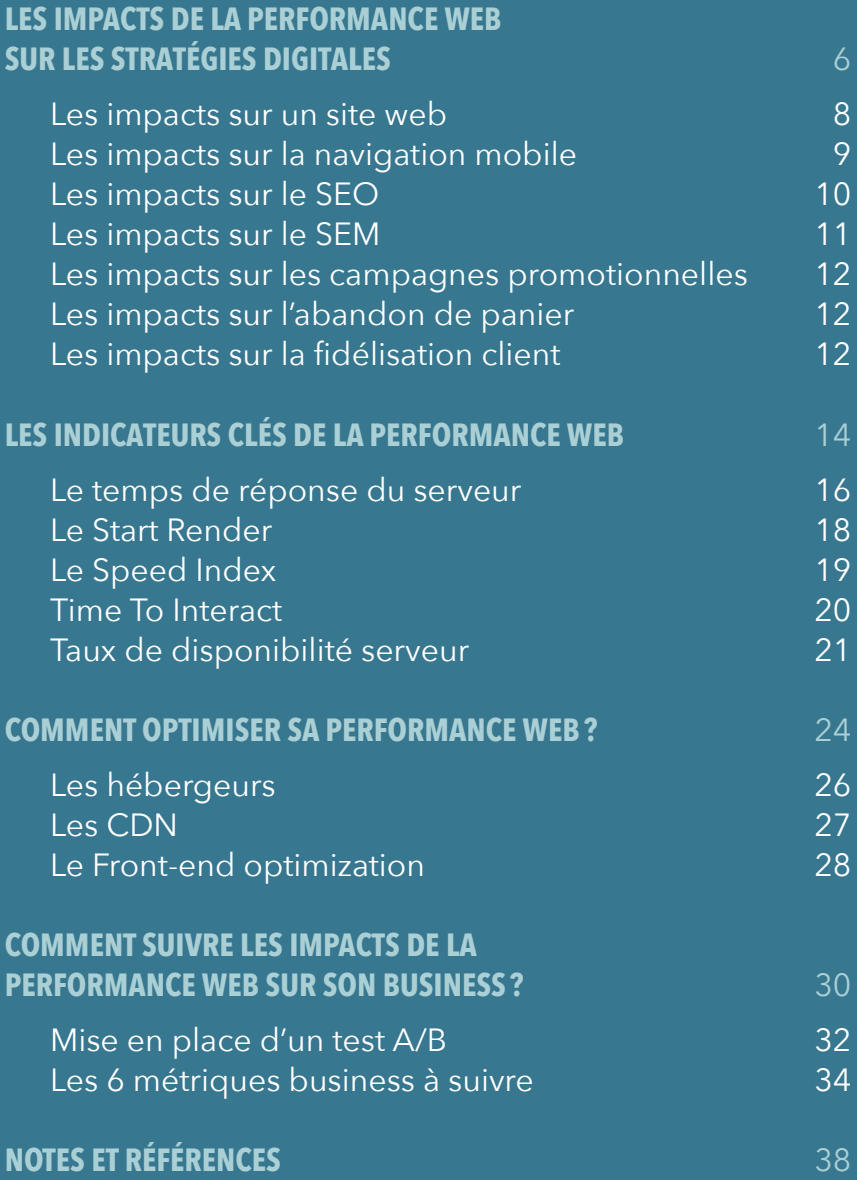

# <span id="page-5-0"></span>Les impacts de la performance web sur les stratégies digitales 1

6

### DE **0.1** SECONDE À **0.2** SECONDE

l'internaute a le sentiment d'une réponse instantanée.

### DE **0.5** SECONDE À SECONDE

l'internaute a un sentiment d'immédiateté. Il se sent toujours en contrôle. Son flux de pensée est maintenu.

### DE<sup>2</sup> SECONDES À 5 SECONDES

l'internaute commence à s'impatienter, son attention baisse.

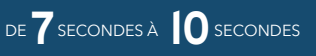

l'internaute perd sa concentration et le fil de sa navigation.

Si le temps est une mesure absolue, sa perception elle, reste une notion très subjective, propre à chaque être humain : 3 secondes peuvent paraître courtes dans certaines situations et trop longues dans d'autres. Cela explique en partie qu'un internaute bloqué devant une page blanche (non-conscient qu'il ne s'agit «que» de 3 secondes) s'impatiente rapidement, perde sa concentration et baisse son niveau d'engagement pour le site. Voilà pourquoi le temps de chargement est aujourd'hui un levier de croissance important pour le chiffre d'affaire et les stratégies digitales. Ses effets sur l'expérience utilisateur impactent directement la réussite des actions marketing (SEO, SEM…) et le taux de conversion.

Dans cette première partie, nous proposons un tour d'horizon des bénéfices générés par une optimisation du temps de chargement.

## <span id="page-7-0"></span>Les impacts sur un site web

Plusieurs métriques illustrent l'impact du temps de chargement sur l'expérience utilisateur d'un internaute :

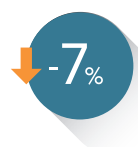

#### Le taux de rebond baisse UN SITE OPTIMISÉ = -7% DE TAUX DE REBOND. [\[1\]](#page-37-0)

La navigation des internautes est plus facile et plus fluide sur un site optimisé techniquement. Les internautes seront donc davantage enclins à visiter plus de pages, ce qui réduira mécaniquement le taux de rebond du site. On évite par ailleurs la perte des utilisateurs qui auront choisi de quitter le site sous pretexte que celui-ci est trop lent.

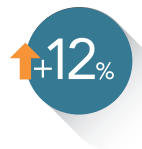

#### Le nombre de pages vues par visite augmente +1 SECONDE DE TEMPS DE CHARGEMENT = -11% DE PAGES VUES [\[2\]](#page-37-0) UN SITE OPTIMISÉ = +12% DE PAGES VUES PAR VISITE <sup>[1]</sup>

Les pages se chargeant plus vite, un internaute visite dans un même laps de temps plus de pages sur un site optimisé. Il consulte ainsi plus de contenus et la réactivité du site maintient quant à elle son attention. Passant plus de temps sur le site, l'internaute s'en souviendra plus facilement et sera donc plus à même de revenir.

#### UN BON EXEMPLE

Avec plus de 6 milliards de pages vues en janvier 2014 *(soit 22,5 pages vues / visite)*, Le Bon Coin, site de petites annonces réputé pour sa rapidité, dépasse les plus grands sites médias français tels que L'équipe *(7,64 pages vues / session)*, Le Figaro *(4,86 pages vues / session)*, Le Monde *(4,02 pages vues / session)*, etc. Un réel succès pour un site de petites annonces.

Source : [OJD.com](http://www.ojd.com/Chiffres/Le-Numerique/Sites-Web)

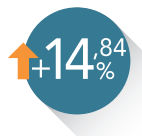

#### Le taux de conversion augmente

#### -0,8 SECONDE = +12% DE REVENUS POUR SHOPZILLA [\[3\]](#page-37-0)

#### -17% DU TEMPS DE CHARGEMENT = +14,84% SUR LE TAUX DE CONVERSION POUR UN SITE DE VENTE MÉDIA.

Chiffre pouvant monter jusqu'à +24,58% sur un seul mois. [\[4\]](#page-37-0) Conséquence directe des points cités ci-dessus, le taux de conversion connaît lui aussi, une belle progression grâce à l'optimisation du temps de chargement.

## <span id="page-8-0"></span>Les impacts sur la navigation mobile

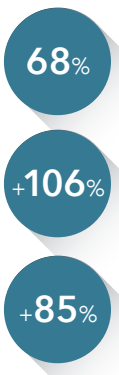

des utilisateurs se connectant via leurs ordinateurs, surfent aussi depuis leur smartphone.<sup>[\[5\]](#page-37-0)</sup>

les dépenses effectuées sur mobile devraient plus que doubler cette année en passant de 2 milliards d'euros en 2013 à 4,2 milliards d'euros en 2014. Soit 14% du marché e-commerce français. [\[5\]](#page-37-0)

les achats sur mobile devraient croître en 2014, de 85% en Europe (vs 11% sur ordinateur). [\[6\]](#page-37-0)

De fait, le **m-commerce** est identifié comme le **premier levier de croissance** par les **e-commercants**.

On pourrait imaginer que les internautes, conscients des limites des connexions mobiles (3G, 4G ou...Edge), sont plus indulgents quand ils surfent depuis leur mobile mais c'est en fait tout le contraire! **La vitesse de chargement est la première qualité recherchée par les mobinautes** (à 41%) [\[7\]](#page-37-0) et ils seraient **74%** à abandonner leur navigation mobile, sur un site qui mettrait plus de **5 secondes** à s'afficher.[\[8\]](#page-37-0) **Cela peut notamment s'expliquer par le fait qu'en situation de mobilité, l'internaute n'a pas le temps d'attendre et il est donc moins patient.**

En optimisant un site web et avec lui son site mobile, on améliore le taux de conversion sur mobile et cela, dans des proportions bien plus fortes que sur desktop ([cf. p8 "le taux de conversion augmente"\)](#page-7-0).

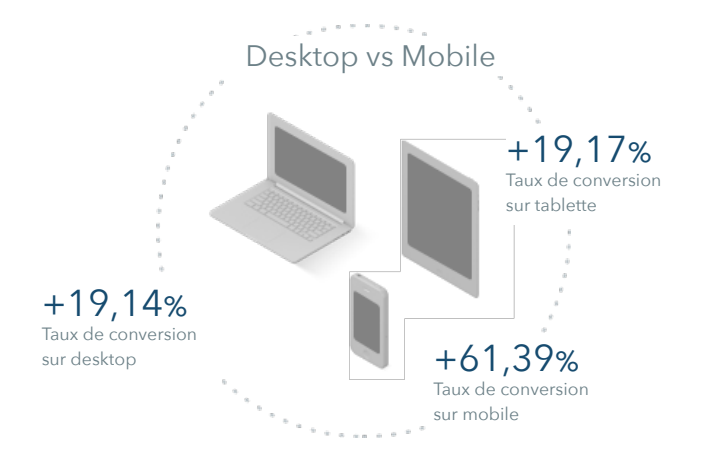

## <span id="page-9-0"></span>Les impacts sur le SEO

L'impact du temps de chargement sur le SEO fait débat, car bien qu'intégré officiellement dans l'algorithme du Page Rank de Google, il est difficile de savoir dans quelle mesure il est bénéfique à une stratégie SEO.

Toutefois, l'article de Moz<sup>[\[9\]](#page-37-0)</sup> paru en septembre 2013, montre que le temps de réponse serveur aurait un impact sur le SEO.

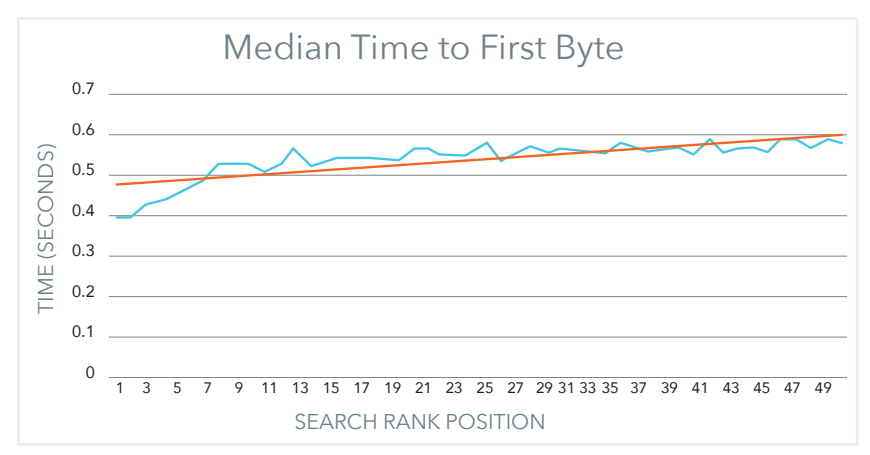

Cela peut s'expliquer par le fait que l'optimisation de ce temps de réponse facilite le crawl des pages web par Google. Ainsi plus de pages sont indexées, ce qui améliore mécaniquement le référencement.

Plus largement, si Google ne dévoile pas de critères précis sur le temps de chargement, on sait que l'expérience utilisateur est son leitmotiv. Or comme nous l'avons vu précédemment, le temps de chargement a bien une influence sur celleci (taux de rebond, nombre de pages vues…).

#### AVIS D'EXPERT : GUILLAUME HERVY, PRÉSIDENT DE FLEXWEB

**Selon vous dans quelle mesure le temps**  *d'être pénalisé.* **de chargement impacte le SEO ?**

*que l'important n'était pas le temps de*  **stratégie SEO ?** *chargement absolu d'une page, mais le J'insiste sur le comportement utilisateur : particulièrement concurrentiel. Si vos concurrents ont un temps de chargement bien plus rapide que vous, vous risquez en plus déterminantes. Or on sait que le* 

*Matt Cutts a expliqué en [aout 2013](http://www.webpronews.com/today-on-the-matt-cutts-show-page-speed-as-a-ranking-factor-2013-08)* **au temps de chargement dans une Alors, quelle importance doit-on donner** 

*temps de chargement dans son contexte, même si en 2014 les données utilisateur sont encore peu exploitées par l'algorithme de Google, elles vont devenir de plus*  <span id="page-10-0"></span>*directement corrélé au taux de rebond, au nombre de pages vues et à la satisfaction globale du visiteur. Il fait donc partie du nerf de la guerre du SEO, inévitablement.* 

*J'ajouterai que le développement du que c'est tout de même le cas, directement mobile (sur lequel les connexions sont ou indirectement via les comportements moins puissantes) rend le facteur temps utilisateurs.*

temps de chargement d'une page est de chargement encore plus déterminant; *il y a ainsi eu des rumeurs selon lesquelles Google pénaliserait plus le temps de chargement des sites mobiles par rapport aux sites desktop. Bien que ceci ait été démenti par Matt Cutts, on peut supposer* 

### Les impacts sur le SEM

Le temps de chargement peut influencer le SEM selon deux points de vue :

#### Le Quality Score : nerf de la guerre pour le SEM

Le positionnement d'une annonce issue d'une campagne SEM ne dépend pas seulement de l'enchère. Le Quality Score est un élément majeur dans le référencement payant et impacte directement le coût par clic de l'annonce. Autrement dit : pour une position donnée, meilleur le Quality Score est, plus bas sera le coût par clic.

Pour obtenir un bon Quality Score, plusieurs critères sont essentiels tels que le taux de clics et la pertinence de la page avec l'annonce. Cependant, **le Quality Score dépend aussi du temps chargement de la page.** Donc en optimisant la rapidité de son site et de ses landing pages, soit on affiche plus d'annonces pour le même budget, soit on affiche autant d'annonces tout en réduisant son budget SEM.

#### Le taux de rebond : "nouvel" indicateur des campagnes SEM

Une campagne SEM étant généralement facturée au clic, le taux de rebond devient alors la bête noire des campagnes de référencement payant. L'objectif est donc bien de diminuer ce taux de rebond pour optimiser notre campagne SEM.

Depuis l'été 2013, il est d'ailleurs possible de relier un compte AdWords à son compte Google Analytics. Cela permet de faire remonter les données de Google Analytics dans AdWords. De fait, le taux de rebond est aujourd'hui une métrique que l'on peut aisément utiliser en plus des indicateurs plus traditionnels du SEM (comme le CPC ou le taux de clic).

Or, comme nous avons pu le voir à la [page](#page-7-0)  8, **l'optimisation du temps de chargement engendre une baisse non-négligeable du taux de rebond. C'est donc un levier important pour réussir une campagne SEM.** 

## <span id="page-11-0"></span>Les impacts sur les campagnes promotionnelles

Une campagne promotionnelle (passage TV, ventes privées, soldes…), génère souvent un pic de trafic sur le site web de l'annonceur. Nous pourrions prendre pour exemple « l'effet Capital » <sup>[\[10\]](#page-37-0)</sup> : en 6 minutes, le site « A Little Market » est passé de 6 019 à 36 739 visiteurs uniques (soit une hausse de plus de 340%) alors qu'un reportage sur la marque était en cours de diffusion.

Ce pic de trafic, souvent formé de nouveaux utilisateurs, doit être géré afin d'éviter que le site devienne indisponible ou fortement ralenti et que l'internaute soit frustré par sa première visite sur le site. Cette réaction en chaîne aurait une incidence négative sur l'image de marque. Or il est important de soigner cette image à ce moment clé de la relation site-client.

Une fois le site optimisé, les serveurs sont soulagés, le pic de charge sera tenu et l'annonceur pourra ainsi bénéficier pleinement des retours sur investissement de son action.

Il est donc nécessaire dans le cadre d'une campagne promotionnelle de grande envergure, de s'intéresser de près à la performance web et plus précisément à celle de la landing page ciblée.

### Les impacts sur l'abandon de panier

**Le taux d'abandon d'un panier atteindrait en moyenne 65,23% sur les sites e-commerce**<sup>[\[11\]](#page-37-0)</sup> et même en ayant atteint la page de paiement, entre 16 à 30% des internautes ne finaliseraient pas leurs achats.<sup>[\[12\]](#page-37-0)</sup>

11% des sondés expliquent ces taux d'abandon considérables par le manque de rapidité des sites web<sup>[\[11\]](#page-37-0)</sup>. Une perte qui pourrait donc être en partie compensée par l'optimisation des temps de chargement.

## Les impacts sur la fidélisation client

Après 3 secondes d'attente, **57% des internautes quittent un site et 80% d'entre eux n'y reviendront jamais** [\[13\]](#page-37-0).

Ils seraient même **85% à ne pas recommander** ce site à leur entourage, quitte à égratigner au passage la réputation de la marque [\[14\]](#page-37-0).

Une perte notable et long terme qui peut être limitée, encore une fois, par l'optimisation du temps de chargement.

#### Conclusion

**Un site web performant décuple et sécurise les bénéfices des actions marketing. Si le temps de chargement est rarement présenté comme un critère majeur du succès de ces actions, il les transcende toutes. La question se pose donc : comment évaluer la performance d'un site web ?**

# <span id="page-13-0"></span>2) Les indicateurs clés de la performance web

*Est-ce que mon site est trop lent ? Comment puis-je estimer la rapidité de mon site? Dois-je la juger par rapport aux attentes des internautes ? Ou par rapport à la concurrence?…* Ces questions sont récurrentes. Cette seconde partie a pour objectif de donner quelques

clés sur les méthodes de mesure dans le domaine de la performance web.

## «If you can't measure it, you can't improve it»

WILLIAM THOMSON

*Avant d'aller plus loin, il est important de comprendre deux choses :*

*1. Le temps de chargement total n'est plus une métrique pertinente en terme d'expérience utilisateur. En effet, dès l'apparition des premiers éléments, l'attention de l'internaute est saisie. Un internaute n'attendra donc pas le chargement de la totalité de la page pour commencer à interagir avec le site. Aujourd'hui, c'est la rapidité de remplissage de la page au dessus de la ligne de flottaison qui importe.*

*2. Le temps de chargement d'une page dépend de plusieurs variables : quelle éléments dans son cache? utilise-t-il une ligne ADSL, la fibre optique, la 3G, la 4G? depuis quel terminal se connecte-t-il?…*

*En fonction de chacune de ces variables, le temps de chargement diffère et il est intéressant de mesurer sa performance à la lumière de l'ensemble de ces critères.*

## <span id="page-15-0"></span>Le temps de réponse du serveur

QU'EST CE QUE C'EST? Le temps de réponse du serveur (ou Time To First Byte) est le temps qui s'écoule entre le moment où l'utilisateur «appelle» un site (pour le consulter) et le moment où le serveur renvoie les premiers octets de la page HTML à son navigateur.

#### POURQUOI C'EST IMPORTANT ?

Suivre le temps de réponse serveur est important pour deux raisons :

**1. Il peut permettre de détecter des lenteurs d'interrogation de la base de données.** 

Le temps de réponse serveur est directement lié à la vitesse à laquelle les données sont récupérées dans la base de données. (ou toute autre source de données). Aussi, si le temps de réponse serveur est élevé, la fluidité du site en est affectée. L'expérience utilisateur du client potentiel est ralentie et peut devenir un facteur de frustration.

**2. Il est directement corrélé aux performances SEO du site.** Comme nous l'avons vu dans la partie précédente, le temps de réponse serveur impacte directement le référencement naturel des sites. Il est d'ailleurs **la plus importante métrique technique ayant une incidence sur le référencement gratuit**. Pour plus d'information sur ce sujet, rendez-vous à la [page 1](#page-9-0)0.

*NB : Les variations de cette métrique permettent aussi de savoir si le serveur est en train de saturer pendant les événements promotionnels.*

Cette métrique dépend des capacités des serveurs et de la connexion internet.

Pour un suivi ponctuel, nous conseillons d'utiliser Webpagetest.org. Pour un suivi quotidien, nous conseillons d'utiliser Pingdom qui permet de vérifier les temps de réponse partout dans le monde.

COMMENT L'ANALYSER ?

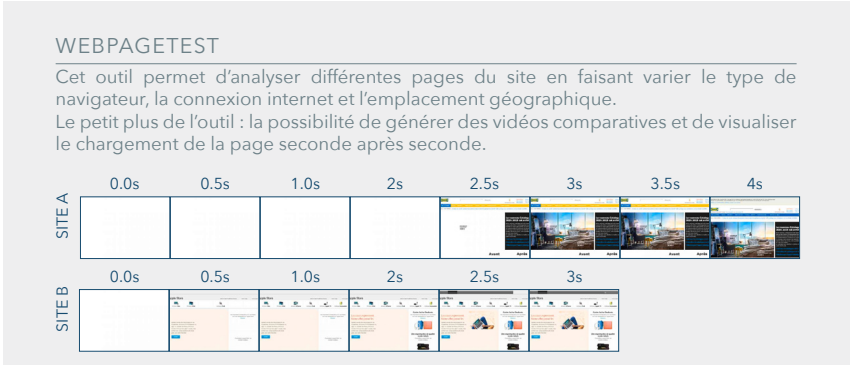

#### UN POINT DE RÉFÉRENCE ? Nous nous sommes basés sur plus de 2300 rapports Webpagetest pour obtenir une indication sur les temps de réponse serveur constatés sur cet échantillon :

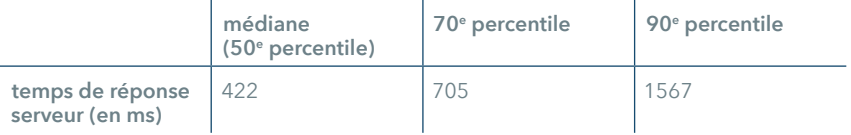

Explication : La médiane signifie que la moitié de l'échantillon a un temps de réponse serveur inférieur à 422 ms et que l'autre moitié de l'échantillon est plus lent. Si le temps de réponse est supérieur à 705 ms, cela signifie qu'il fait partie des 30% les plus lents. De même, si le temps de réponse est supérieur à 1567 ms, cela signifie que celui-ci fait partie des 10% les plus lents..

#### FOCUS : POURQUOI FAUT-IL S'INTÉRESSER À LA MÉDIANE PLUTÔT QU'À LA MOYENNE ?

Lorsqu'on mesure les métriques webperf, il est plus pertinent de s'intéresser à la médiane qu'à la moyenne. La médiane n'est pas influencée par les valeurs extrêmes et minoritaires alors que la moyenne l'est fortement.

La médiane est donc plus représentative de la réalité des internautes.

Par exemple : imaginons que 9 personnes chargent un site en 5 secondes mais qu'une personne charge ce même site en 100 secondes (pour une raison X).

La moyenne est de 14,5 secondes, tandis que la médiane reste à 5 secondes.

<span id="page-17-0"></span>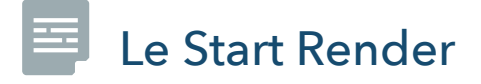

QU'EST CE QUE C'EST? Le Start Render est le moment où la page blanche laisse place aux premiers éléments de la page web.

POURQUOI C'EST Le Start Render a un impact direct sur la vitesse perçue par IMPORTANT ? l'internaute : plus le Start Render arrive rapidement, plus la sensation de vitesse de l'internaute est forte. Cette métrique indique à l'utilisateur que la page se charge. Cette métrique est corrélée au taux de rebond, car les utilisateurs sont moins susceptibles de quitter une page lorsque les premiers éléments de celle-ci sont apparus.

COMMENT L'ANALYSER ? Cette métrique est pour l'instant uniquement disponible sur Webpagetest.org.

UN POINT DE RÉFÉRENCE ? Nous conseillons d'évaluer le Start Render d'un site en le comparant directement à celui des sites concurrents. Nous nous sommes basés sur plus de 2300 rapports Webpagetest pour obtenir une indication sur les Start Render constatés sur cet échantillon :

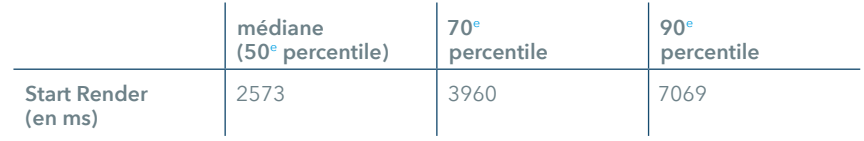

## <span id="page-18-0"></span>Le Speed Index

QU'EST CE QUE C'EST? Le Speed Index mesure la progression visuelle des parties de la page au-dessus de la ligne de flottaison et calcule un score global indiquant le rythme à laquelle la page s'est affichée sur l'écran. Plus le chiffre est bas, plus la page s'est affichée rapidement.

POURQUOI C'EST IMPORTANT ? Le Speed Index est la mesure la plus fiable car elle est basée sur la progression visuelle du chargement de la page. Cette métrique est celle qui exprime donc le mieux l'expérience utilisateur.

> De plus, cette mesure prend en compte les optimisations du rendu de la page qui ne sont pas prises en compte par d'autres mesures comme le temps de chargement global ou le Start Render.

> Elle est particulièrement utile pour comparer un site par rapport à la concurrence ou comparer l'effet des optimisations sur une page lors d'un test A/B.

> L'exemple du site Webpagetest explique plus en détail les tenants et aboutissants du Speed Index.<sup>[\[15\]](#page-37-0)</sup>

COMMENT L'ANALYSER ? Cette métrique est aujourd'hui uniquement disponible sur Webpagetest. Il faut activer la capture vidéo pour en bénéficier.

UN POINT DE RÉFÉRENCE ? Nous nous sommes basés sur plus de 2300 rapports Webpagetest pour obtenir une indication sur les Speed Index constatés sur cet échantillon :

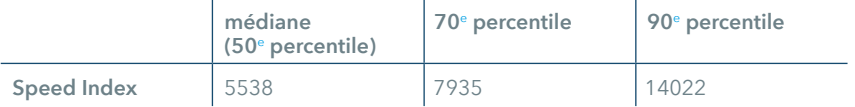

<span id="page-19-0"></span>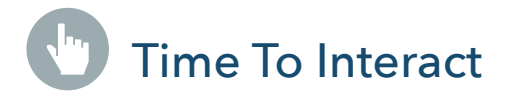

- QU'EST CE QUE C'EST ? Le Time To Interact est le moment où le contenu principal est affiché et pour lequel l'utilisateur peut commencer à s'engager de façon significative.
- POURQUOI C'EST IMPORTANT ? Lorsqu'on parle de Time To Interact, on s'intéresse à l'apparition du contenu principal de la page, pour lequel l'internaute commencera à s'engager. Une fois ce contenu affiché, l'attention de l'internaute est saisie. Le risque que celui-ci quitte prématurément la page est plus faible.
- COMMENT L'ANALYSER ? Des outils tels que Basilic permettent, au travers d'un tag, de mesurer l'apparition du contenu principal de la page.
- UN POINT DE RÉFÉRENCE Le contenu principal de la page est spécifique à chaque site. Cette mesure est donc assez "subjective" et doit être évaluée au cas par cas.

## <span id="page-20-0"></span>Taux de disponibilité serveur

QU'EST CE QUE C'EST ? Le taux de disponibilité serveur fait référence à la période de temps pendant laquelle le site est en ligne et disponible. Ce chiffre s'exprime en pourcentage. Ainsi, il est primordial de se rapprocher au maximum des 100% de taux de disponibilité (même si dans la pratique, il est impossible à obtenir et on approche plutôt de 99,9%). Si le taux de disponibilité est de 98%, cela signifie que le site est hors ligne 175 heures sur une année. Cette indisponibilité a un impact important sur le chiffre d'affaire du site mais aussi un impact négatif sur l'image du site.

- POURQUOI C'EST IMPORTANT ? Suivre cette métrique permet de savoir si le site est toujours en ligne. Si nous reprenons l'exemple cité ci-dessus, un site hors ligne pendant 175 heures sur une année, peut engendrer un impact important sur le chiffre d'affaire du site mais a aussi un impact négatif sur l'image du site.
- COMMENT L'ANALYSER ? Le service Pingdom vérifie régulièrement que votre serveur répond aux requêtes et calcule le taux de disponibilité serveur. Il alerte aussi en cas d'indisponibilité.

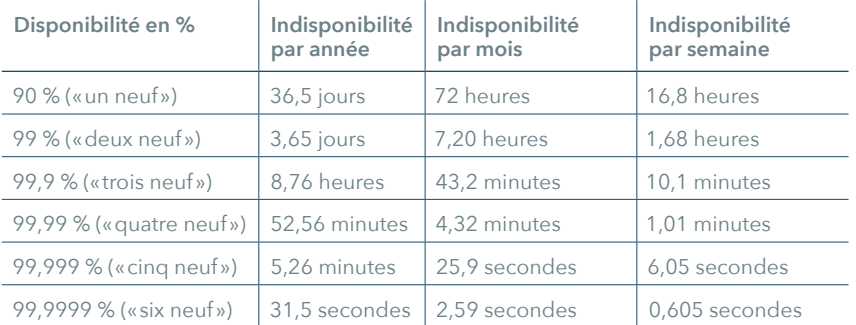

### Conclusion

**Si un site web peut nous paraître rapide, cela ne signifie pas qu'il l'est tout autant pour tous les visiteurs :**

- **les éléments se situant dans le cache,**
- **la situation géographique,**
- **la connexion,**
- **le type de terminal utilisé…**

**Rien que pour cela, l'optimisation technique ne doit pas être une «option» dans le développement d'un site web, mais bien une réelle composante.**

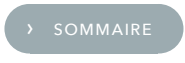

<span id="page-23-0"></span>Comment optimiser sa performance web?  $(3)$ 

Pour optimiser le temps de chargement, nous pouvons travailler sur le back-end, le «middle-end» et le front-end. Notons toute fois que le front-end est la partie qui génère de nos jours le plus de temps, comme le montre le tableau ci-dessous. Voici un tour d'horizon des différentes solutions d'optimisation existantes.

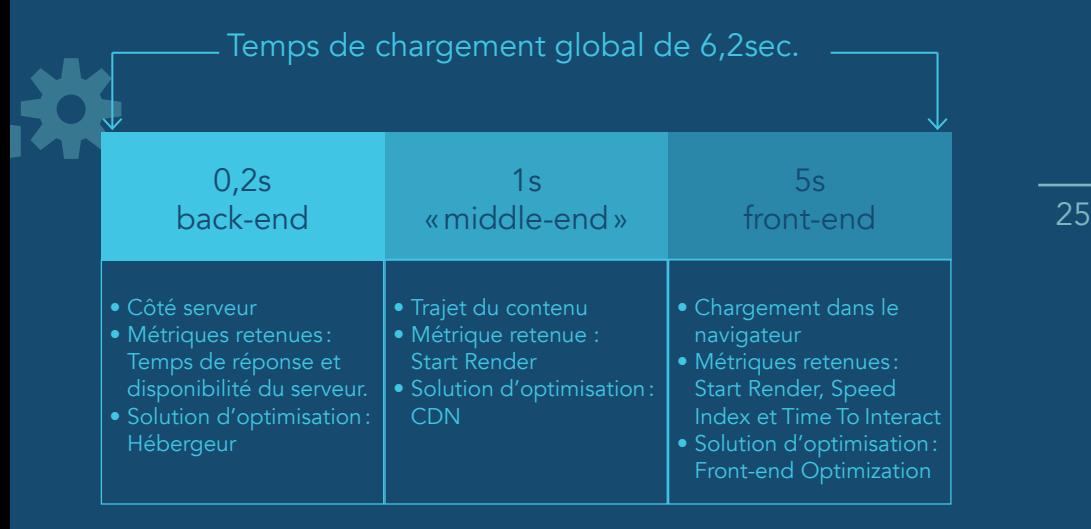

## <span id="page-25-0"></span>Les hébergeurs

La question du choix de l'hébergement est récurrente et peut paraître complexe tant les hébergeurs sont nombreux. Le tout est de faire le tri selon ses réels besoins et ses acquis.

Pour savoir quel hébergement choisir, il faut se poser 5 questions :

- Pour quel type de site recherche-t-on un hébergement ? (un site vitrine, un site e-commerce...)
- Quelle technologie utilise-t-on ? (WordPress, Magento, Prestashop…)
- Quelle puissance sera nécessaire pour une navigation fluide ? (en terme de disponibilité et de tenue de charge)
- Dispose-t-on des compétences en interne pour intervenir en cas de problème sur le serveur ?
- Quel est notre budget mensuel pour l'hébergement ? Quelles options souhaitons-nous ? (sauvegarde, réplication, haute disponibilité, etc …)

Lorsqu'on a répondu à chacune de ces questions, on est en mesure de définir le type d'hébergement le plus adéquat pour notre site. Alors, hébergement gratuit, mutualisé, VPS, dédié ou cloud?

#### Hébergement gratuit

AVANTAGE : gratuit (!), simple d'utilisation. INCONVÉNIENT : convient plutôt aux sites personnels à faible audience.

#### Serveur mutualisé

AVANTAGE : peu coûteux. Idéal lorsqu'on lance un site vitrine ou un petit site e-commerce. Il ne nécessite presque aucune maintenance et est en mesure d'absorber le trafic dans la majorité des cas. INCONVÉNIENT : dégradation des performances possible dûe aux autres sites web hébergés sur le même serveur.

#### VPS (Virtual Private Server)

AVANTAGES : technologie qui se démocratise, bon rapport prix / performance. INCONVÉNIENT : nécessite des compétences en gestion serveur.

#### <span id="page-26-0"></span>Serveur dédié :

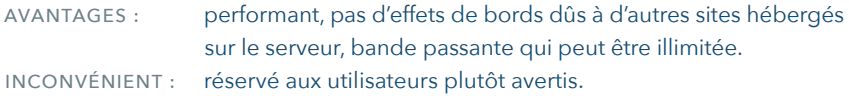

#### Cloud

AVANTAGES : fiabilité (si un serveur tombe en panne, un autre est en mesure de prendre le relais), disponibilité sur mesure (possibilité d'adapter la performance de son serveur lors d'une action promotionnelle importante). INCONVÉNIENTS : nécessite des compétences techniques et peut s'avérer coûteux (en terme de bande passante).

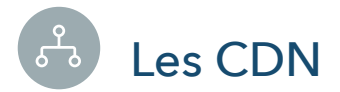

Les CDN (Content Delivery Network) dupliquent automatiquement le contenu d'un site sur des serveurs se situant un peu partout dans le monde. Cela permet de rapprocher géographiquement le contenu des utilisateurs. Ainsi, si un contenu est publié sur la page d'un site web en France, le contenu sera automatiquement dupliqué sur un serveur à Pékin, d'où les internautes chinois pourront le télécharger.

AVANTAGE : dans le cas où les internautes sont éloignés du serveur d'origine, cela permet d'accélerer fortement le temps de chargement des données. INCONVÉNIENT : les CDN sont des solutions pertinentes principalement pour les sites web qui ont pour cible des internautes géographiquement éloignés. Les CDN ne sont donc pas adaptés aux connexions nationales, à l'exception de la [solution de SFR](http://groupe.sfr.fr/presse/communiques-de-presse/11192012-1653-sfr-business-team-lance-sa-solution-dacceleration-de) qui se veut plus régionale.

*NB. Notons qu'il existe des solutions multi-CDN pour les sites à forte audience.*

<span id="page-27-0"></span>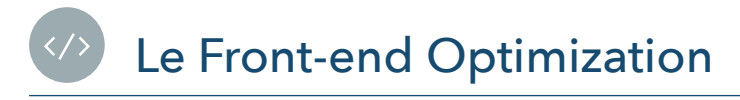

La façon dont est codé le site est le premier facteur de la performance web. Il existe aujourd'hui plus d'une quarantaine de bonnes pratiques de développement et elles ne cessent d'évoluer. Parmi elles on retrouve :

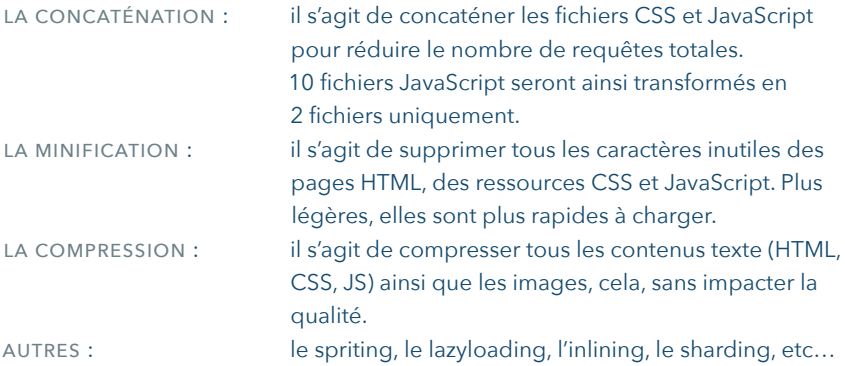

Chacune de ces optimisations doit être automatisée afin que la performance du site soit maintenue dans le temps.

#### CONSEILS :

Penser à la performance web dès le début du développement d'un site est essentiel afin d'appliquer les bonnes pratiques dès le commencement. Chaque fonctionnalité doit être évaluée à la lumière de sa plus-value et de son impact sur le site : est-il pertinent d'afficher une zone publicitaire à cet endroit ? Les widgets n'augmentent-ils pas trop le poids de la page?…

Ces optimisations front-end peuvent être réalisées soit par les équipes techniques en interne, soit par un logiciel à installer sur ses serveurs, soit par un logiciel en SaaS de type Fasterize. Chaque solution a ses propres avantages et inconvénients :

### Développement en interne

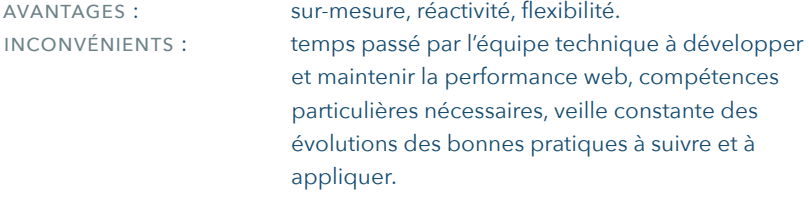

#### Logiciel à installer sur ses serveurs

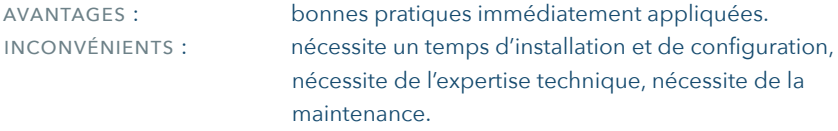

#### Solution SaaS

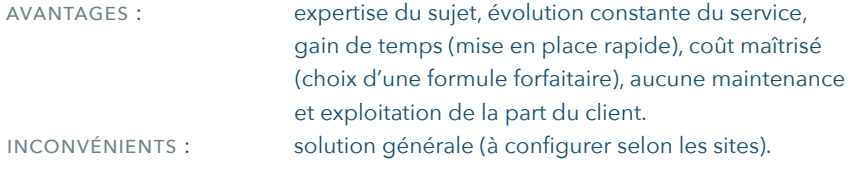

# <span id="page-29-0"></span>Comment suivre les impacts de la performance web sur son business? 4

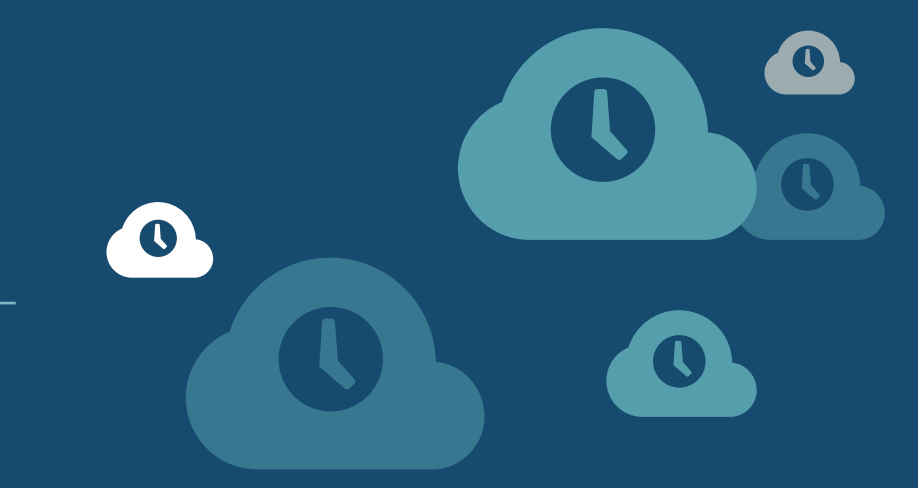

Lorsqu'on teste une solution ou encore un changement sur le site, on ne peut pas considérer comme réellement fiable une comparaison entre une période n et n-1. Le site et la notoriété de l'entreprise ont évolué et des événements extérieurs (tels qu'une parution presse ou une action promotionnelle) peuvent perturber le test. Il est donc nécessaire de mener un test A/B en veillant à ce que les deux scénarios soient testés dans les mêmes conditions et en simultané. Si d'un point de vue technique, cela peut paraître complexe à mettre en place, mener un test de ce type est pourtant incontournable pour

mesurer l'impact de l'accélération

d'un site.

## <span id="page-31-0"></span>Mise en place d'un test A/B

#### a. Faire un test A/B

Mener un test A/B dans le milieu de la performance web amène à considérer deux populations :

- Une population A qui reçoit le site optimisé.
- Une population B qui reçoit le site non-optimisé.

Techniquement, la mise en place de deux versions du site (optimisé et non optimisé) est possible au niveau des serveurs. Pour cela, il faut soit avoir accès à deux serveurs différents, soit utiliser une solution de Front-end Optimization externe.

Deux règles sont à respecter dans le cas de ce test A/B :

#### **1) Garder des populations isolées**

*Autrement dit : un utilisateur A doit rester A et un utilisateur B doit rester B.* 

Les bénéfices de l'accélération d'un site sont visibles sur le long terme : un utilisateur satisfait (de la rapidité notamment) sera plus enclin à revenir sur le site (contrairement à un utilisateur mécontent).

Ainsi, si un internaute reçoit à la fois des pages optimisées et non optimisées au cours de ses visites, il ne sera pas possible de tirer de conclusions à partir des résultats du test A/B.

Il est donc indispensable de servir la même version (optimisée ou non) du site à un utilisateur d'une session à l'autre. Cela n'est réalisable qu'avec un tracking efficace des utilisateurs.

#### **2) Le test doit être mené sur une période de temps suffisante**

*Cela permettra de stabiliser le test.*

Conséquence directe du point cité ci-dessus, le test doit être mené sur une durée suffisante pour que les populations suivantes soient clairement identifiées :

- les nouveaux utilisateurs reçevant le site optimisé ;
- les nouveaux utilisateurs recevant le site non-optimisé ;
- les "returning visitors" recevant le site optimisé ;
- les "returning visitors" recevant le site non-optimisé.

En effet, au démarrage du test, certains "returning visitors" vont rejoindre la population A (celle des optimisés) alors qu'ils auront déjà connu une expérience non-optimisée sur ce site. Cela peut donc fausser le test au début de l'expérience. <span id="page-32-0"></span>D'où l'importance d'attendre la stabilisation du test.

Ce temps est variable selon le site que l'on mesure. Il dépend de l'audience et du temps de prise de décision avant qu'un utilisateur ne convertisse : on ne prend pas le même temps de réflexion pour acheter un vêtement ou un ordinateur.

#### b. Croiser les informations du test A/B avec l'outil d'analytics

Pour bien analyser les résultats de ce test A/B et l'impact d'un site optimisé sur le business, il faut relier ce test à un outil d'analyse de type Google Analytics. Pour ce faire, 2 étapes :

#### **1) modifier le tag Google Analytics, directement dans le code du site.**

Cela permettra d'identifier la population des optimisés et des non-optimisés. Ce tag peut être directement ajouté par :

- l'équipe marketing, grâce à un outil de Tag Management
- l'équipe technique, le webmaster ou développeur du site

**2) récupérer ces informations dans Google Analytics,** en créant un nouveau segment et en indiquant la condition «optimisé».

#### c. Mesurer la pertinence du test : Khi2

Une fois le test et l'outil d'analyse mis en place, il ne reste plus qu'à patienter le temps d'obtenir suffisamment de données à analyser. Pour savoir si le test A/B est pertinent et donc déterminer s'il y a bien une corrélation entre l'accélération du site et l'augmentation des conversions, nous recommandons le test du Khi<sup>2</sup>.

Il s'agit d'un test statistique permettant d'évaluer l'adéquation d'une série de données à une famille de lois de probabilités ou de tester l'indépendance entre deux variables aléatoires. Pour simplifier, ce test permet de savoir si on a suffisamment de données pour vérifier que le test A/B est fiable et que le résultat est bien corrélé à la modification que l'on a apportée (dans notre cas, l'optimisation du site).

Ce test est réalisable au travers d'une [calculatrice en ligne](https://vwo.com/ab-split-test-significance-calculator/). [\[16\]](#page-37-0)

## <span id="page-33-0"></span>Les 6 métriques business à suivre

S'il n'existe à l'heure actuelle aucune solution pour estimer un retour sur investissement avant le lancement d'un test A/B ou la mise en production d'un site optimisé, il est possible de faire des hypothèses sur les gains (taux de conversion, pages vues par visites…) à partir des indications données dans la première partie de ce livre. Dans la partie qui suit, nous proposons une sélection de 6 métriques «business» à analyser dans le cadre d'une optimisation des temps de chargement.

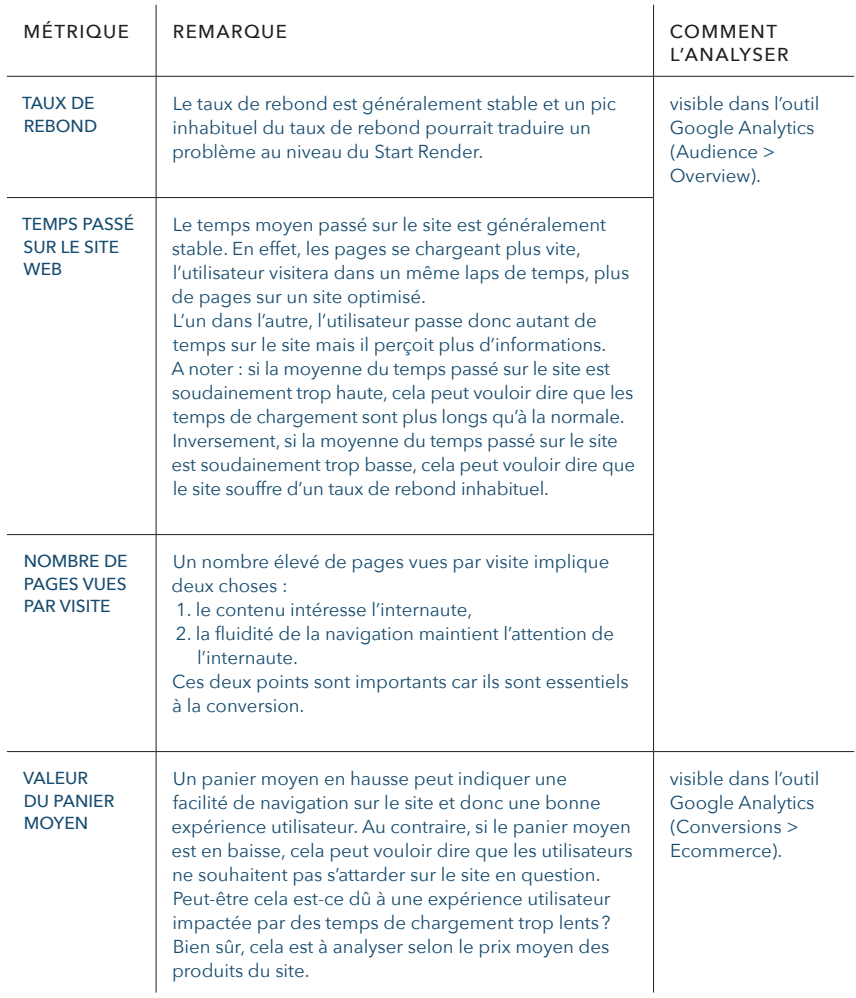

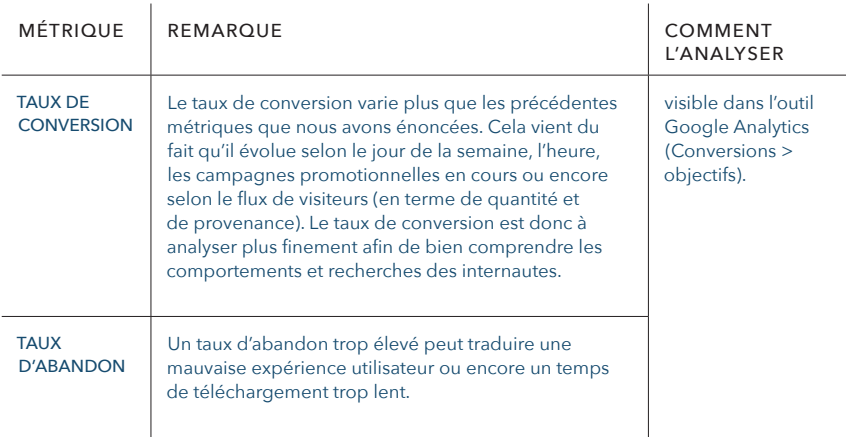

Il est difficile de benchmarker ces différentes métriques. C'est pourquoi nous conseillons de comparer l'évolution de chacune de ces métriques mois par mois, année par année, sans oublier bien sûr de les suivre au travers d'un test A/B. Il est important de prendre le soin de noter en commentaires les actions mises en place au fil des jours. Cela permettra de faire une analyse croisée et ainsi de déterminer les actions marketing les plus bénéfiques à mettre en place.

Kantar Media Compete et Google ont publié dans la 3<sup>e</sup> édition du baromètre sectoriel de la performance de conversion des sites e-commerce français, quelques chiffres références :

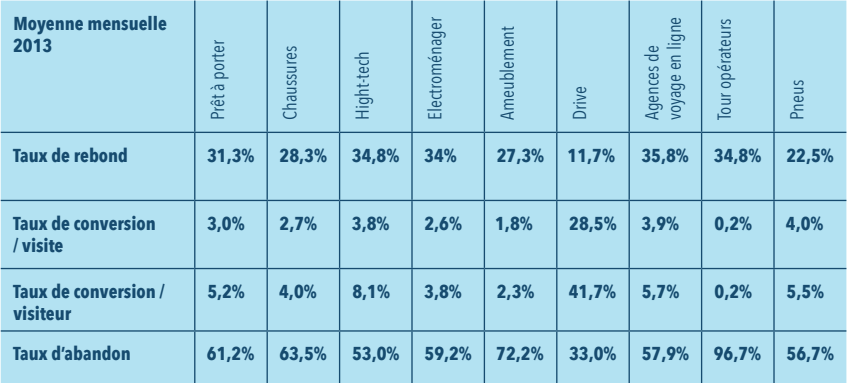

#### Conclusion

**A l'heure où le numérique et l'expérience utilisateur sont au coeur des réflexions stratégiques, les questions de la performance web et du temps de chargement ne peuvent plus être mises de côté.**

**Le temps de chargement est un levier de croissance à la croisée de la technique et du marketing qui impacte l'expérience utilisateur, les actions marketing et les résultats commerciaux. C'est un levier que l'on peut actionner facilement et de multiples manières, d'où l'intérêt d'en faire une priorité.**

**Il est donc indispensable d'y porter son attention sur l'ensemble du cycle de vie du site, de la conception à son maintien, pour bénéficier pleinement des retours sur investissement de chacune des actions menées.**

**Finalement la question à se poser n'est pas «est-ce que mon site est trop lent?», mais «est-ce que mon site peut-être optimisé davantage?». En effet, si la rapidité de notre site peut nous sembler suffisante, cela ne signifie pas que l'on ne peut pas ou que l'on ne doit pas l'optimiser. Chaque opportunité de croissance est à saisir!**

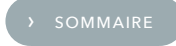

**A travers de ce livre blanc, Fasterize, solution SaaS\* d'optimisation des temps de chargement, a souhaité poursuivre son accompagnement des entreprises sur les sujets de la webperf et montrer son engagement pour l'amélioration de l'expérience utilisateur.**

#### Notes et références

<span id="page-37-0"></span>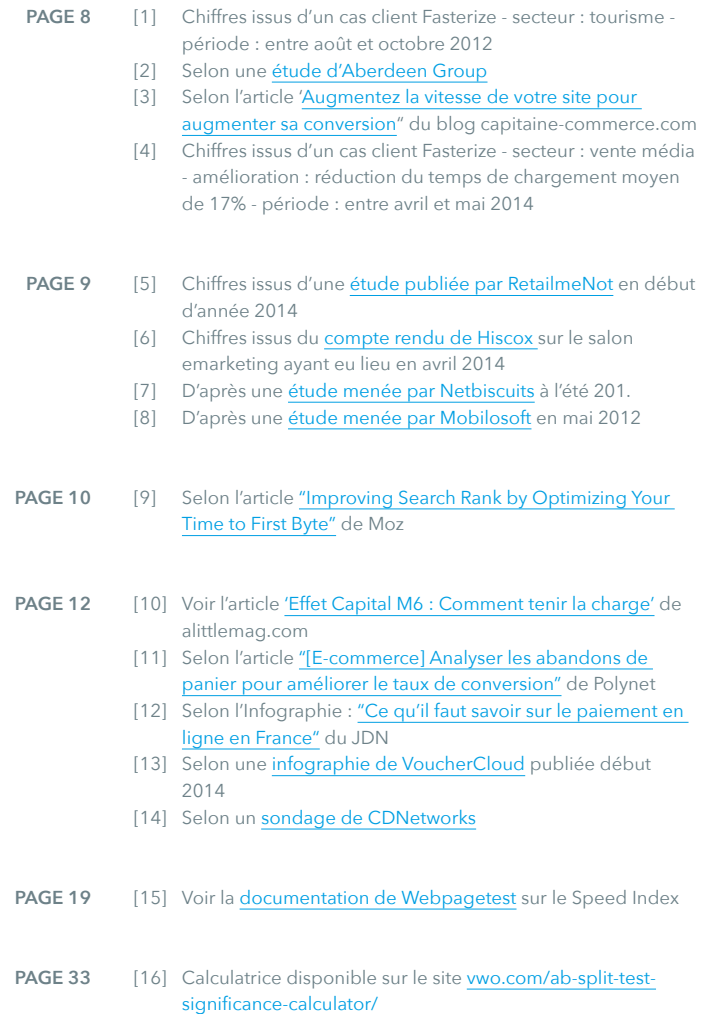

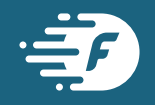